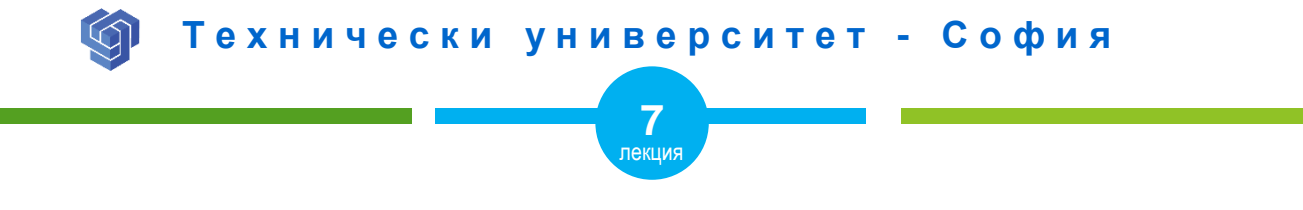

### HTML СПИСЪЦИ

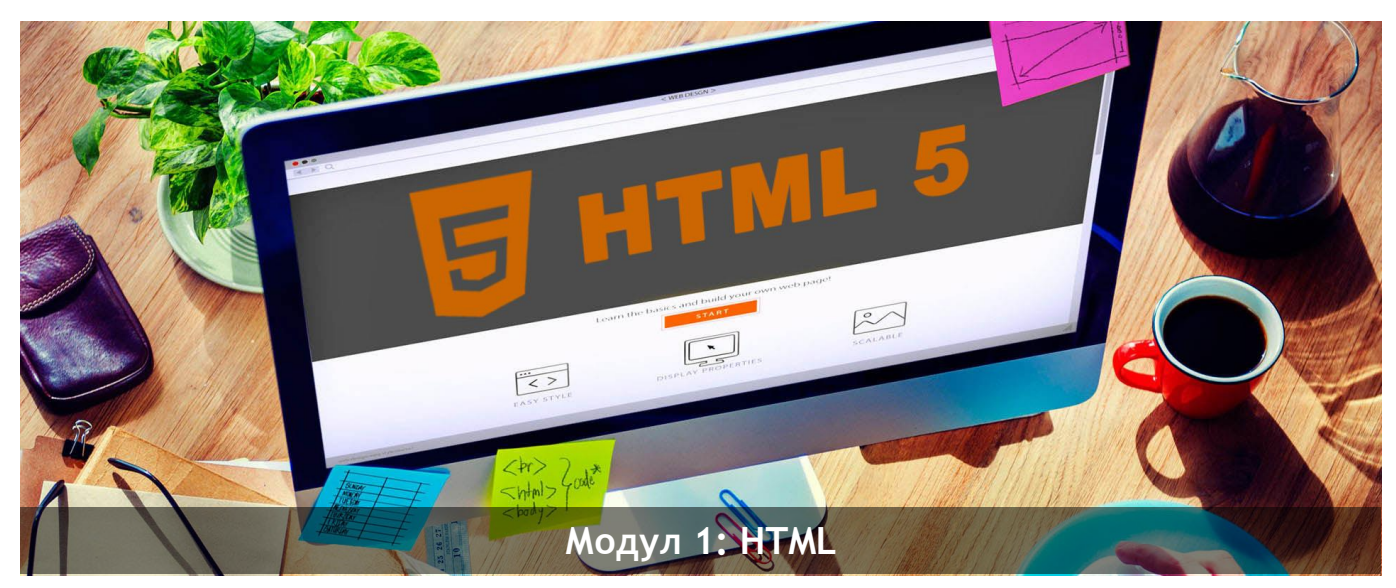

ас. Елена Първанова и при потполните се при потпорта НПГ по КТС гр. Правец

# СЪДЪРЖАНИЕ

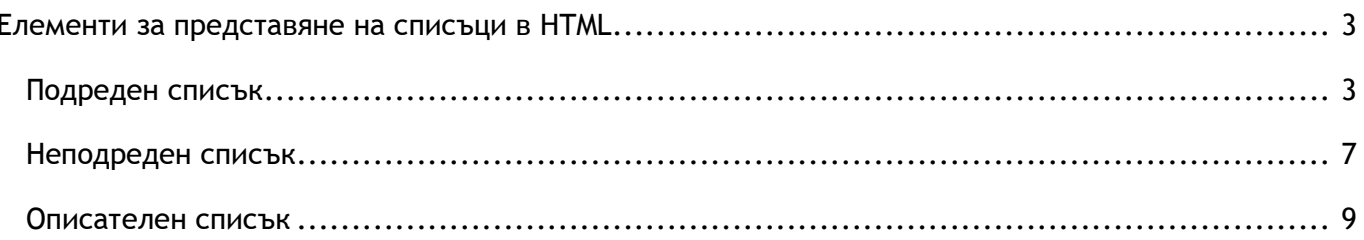

Когато завъшите тази лекция:

- **o** *ще се запознаете как се създава подреден списък с HTML;*
- **o** *ще се запознаете как се създава неподреден списък с HTML;*
- **o** *ще се запознаете как се създава описателен списък с HTML.*

# <span id="page-3-0"></span>Елементи за представяне на списъци в HTML

#### <span id="page-3-1"></span>Подреден списък

Подредените списъци се описват с елемент **<ol>**. Всеки елемент на списъка се задава с HTML елемент **<li>** *(фиг.1)*:

```
<ol>
    <li>Еспресо кафе</li>
    <li>Виенско кафе</li>
    <li>Лате</li>
</ol>
```
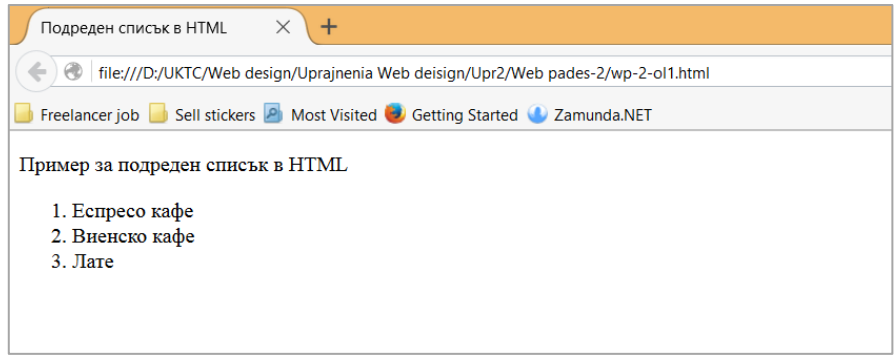

*Фигура 1. Подреден списък с HTML*

Атрибутът **type** задава вида на маркерите (букви или цифри), например **1**, **a**, **A**, **i**, **I** *(фиг.2)*:

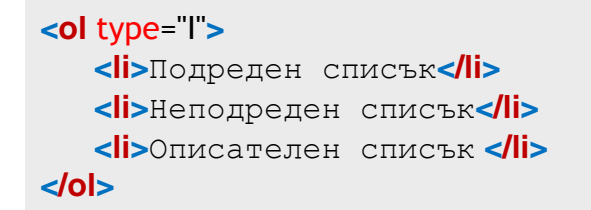

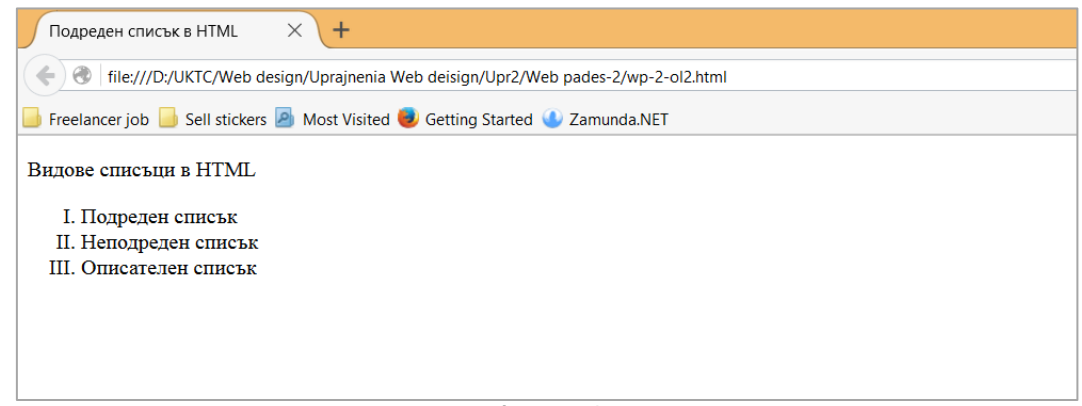

*Фигура 2*

Атрибут **reversed** е няма стойност. Използва се в подреден списък за промяна реда на списъка в низходящ (9,8,7 ...), вместо възходящ (1, 2, 3 ...) *(фиг.3)*.

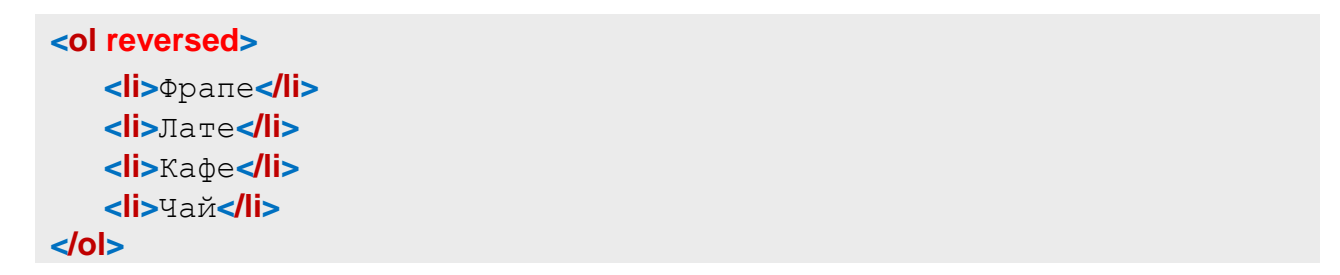

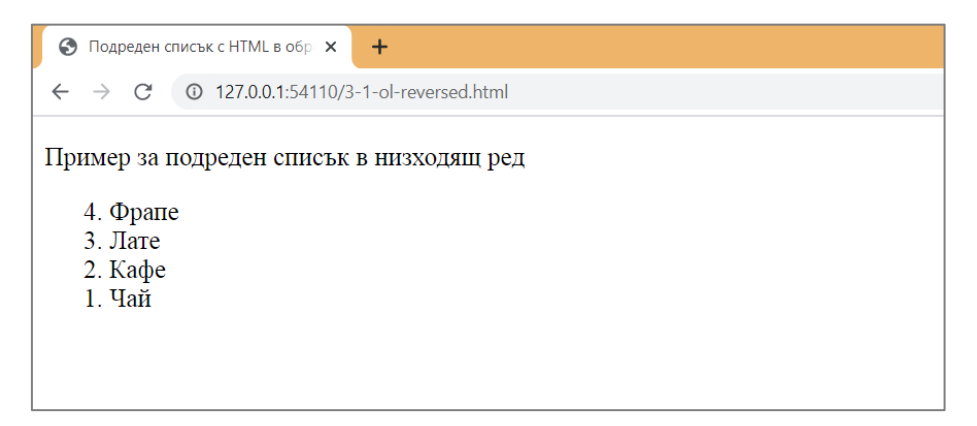

Атрибут **start** в подредения списък, задава началната стойност на първия елемент от списъка *(фиг.4)*.

```
<ol start="5">
    <li>Фрапе</li>
    <li>Лате</li>
    <li>Кафе</li>
    <li>Чай</li>
</ol>
```
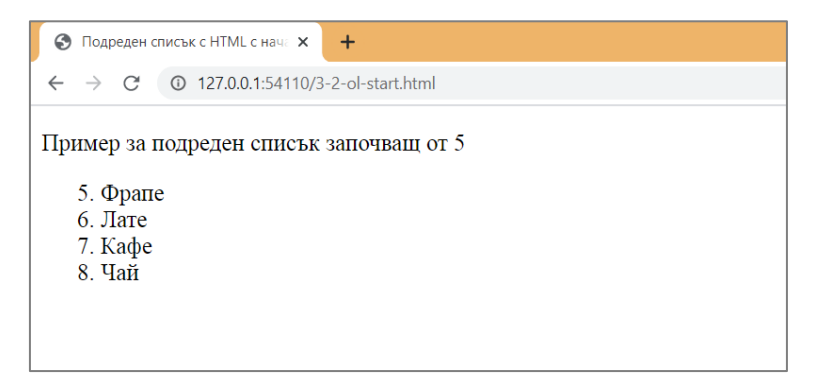

*Фигура 4*

#### <span id="page-7-0"></span>Неподреден списък

При тези списъци номерацията по подразбиране е с кръгли точки. Всеки списък започва с елемент **<ul>**, а всеки елемент на списъка се записва с **<li>** *(фиг.5)*:

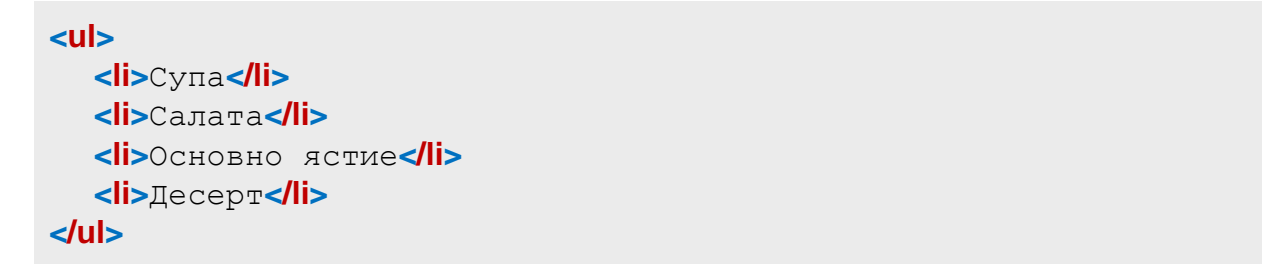

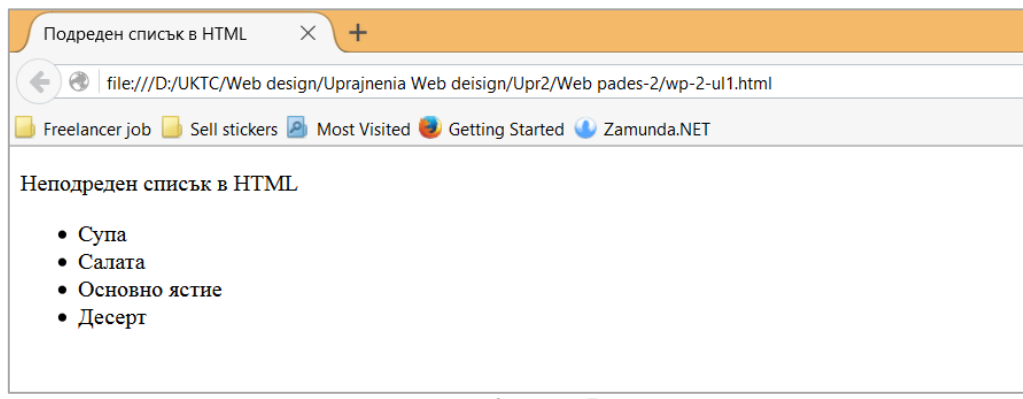

Символът на номерацията предхождащ елементите от списъка се задава с атрибута **style. Може да бъде следните видове:**

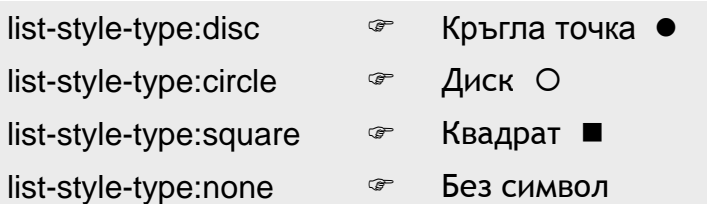

#### **ПРИМЕР ЗА НЕПОДРЕДЕН С ПИСЪК СЪС СИМВОЛ КВАДРАТ** *(фиг.6)*

```
<ul style="list-style-type:square">
    <li>Елемент от списъка едно</li>
    <li>Елемент от списъка две</li> 
    <li>Елемент от списъка три</li>
    <li>Елемент от списъка четири</li>
    <li>Елемент от списъка пет</li>
</ul>
```
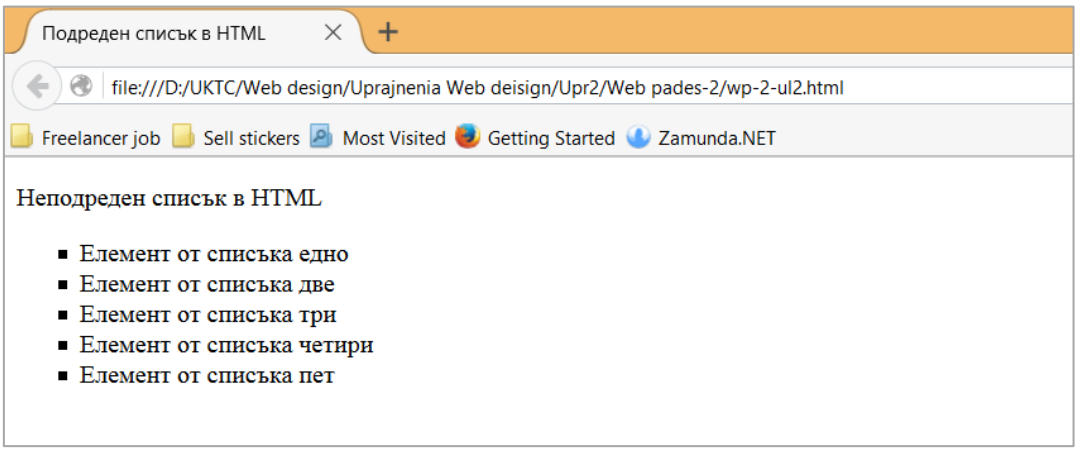

*Фигура 6*

#### <span id="page-9-0"></span>Описателен списък

Това са списъци от термини/имена с описание на всеки термин/име *(фиг.7)*. Такъв списък започва и завършва с елемент **<dl>**. Отделните елементи се указват с HTML елементи **<dt>** и **<dd>**.

## **<dl> <dt>**Супи**</dt> <dd>**Пилешка супа**</dd> <dd>**Таратор**</dd> <dt>**Салати**</dt> <dd>**Шопска салата**</dd> <dd>**Снежанка**</dd>** <dt>Основни ястия</dt>  **<dd>**Пиле с ориз**</dd> <dd>**Свинско със зеле**</dd> <dd>**Мусака**</dd> <dt>**Десерти**</dt> <dd>**домашна торта**</dd> </dl>**

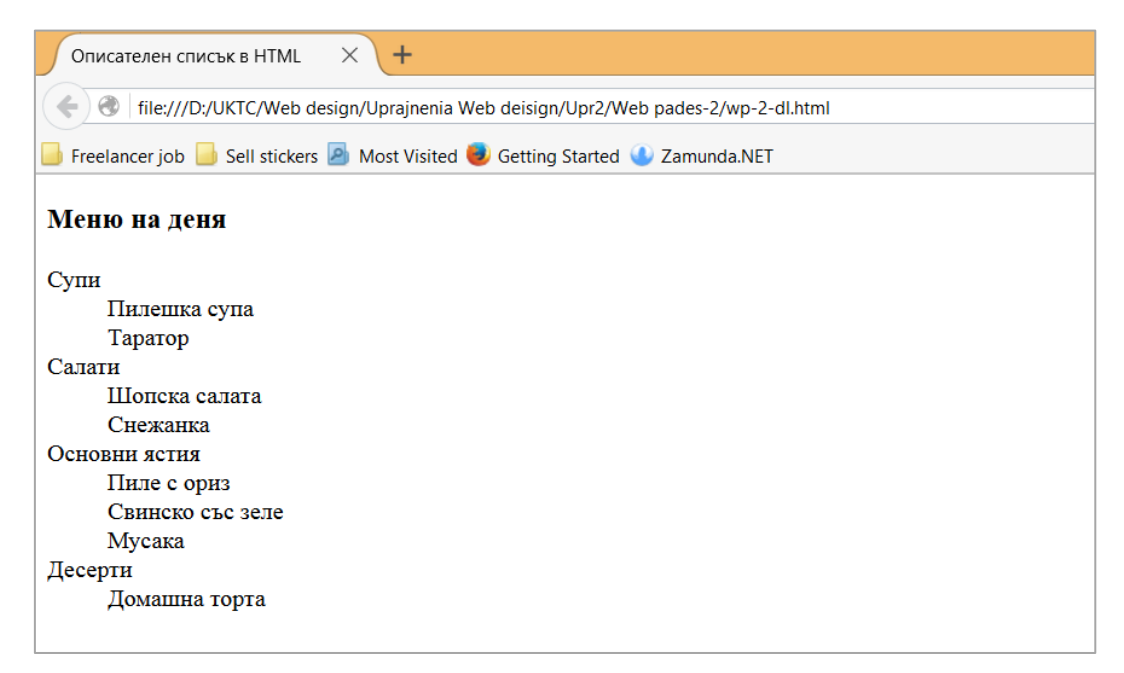

Фигура 7